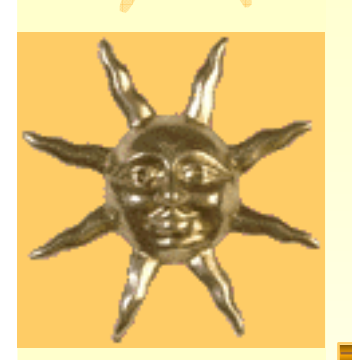

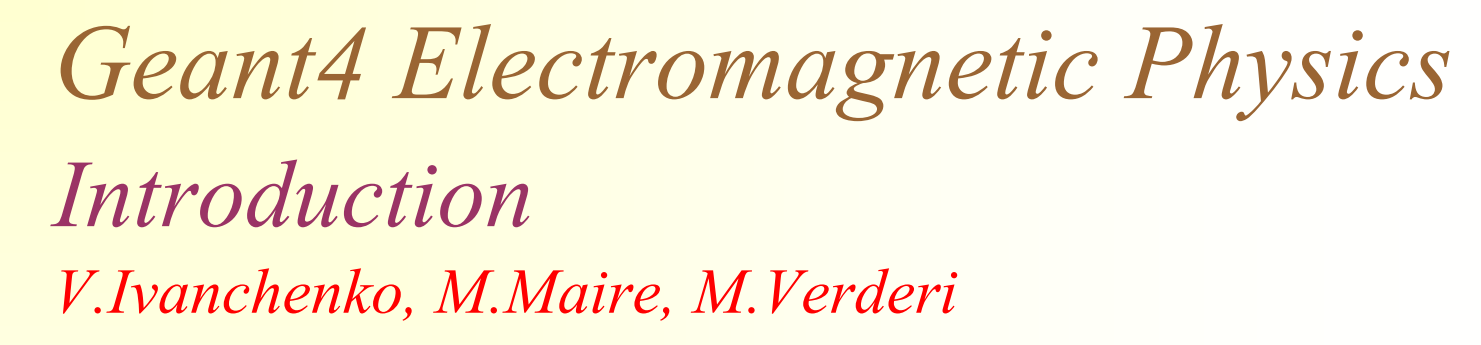

Process interfacePhysics categories Electromagnetic physics PhysicsList and Cuts

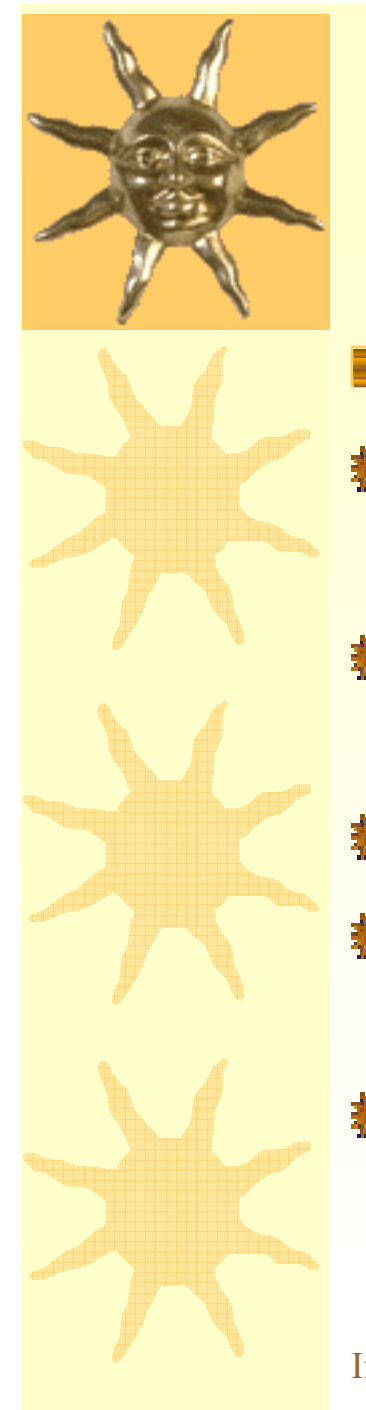

## *Geant4 physics processes*

- **Physics is described via abstract interface called** *process* associated with *particles*
- *Process* provides *Interaction Lenths*, *StepLimits*, and *DoIt* methods
- *Process* active *AlongStep, PostStep, AtRest*
- Distinction between process and model one process may includes many models
- Generation of final state is independent from the access and use of cross sections and from tracking

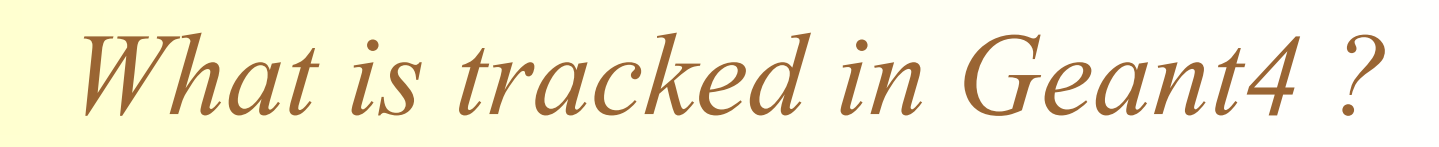

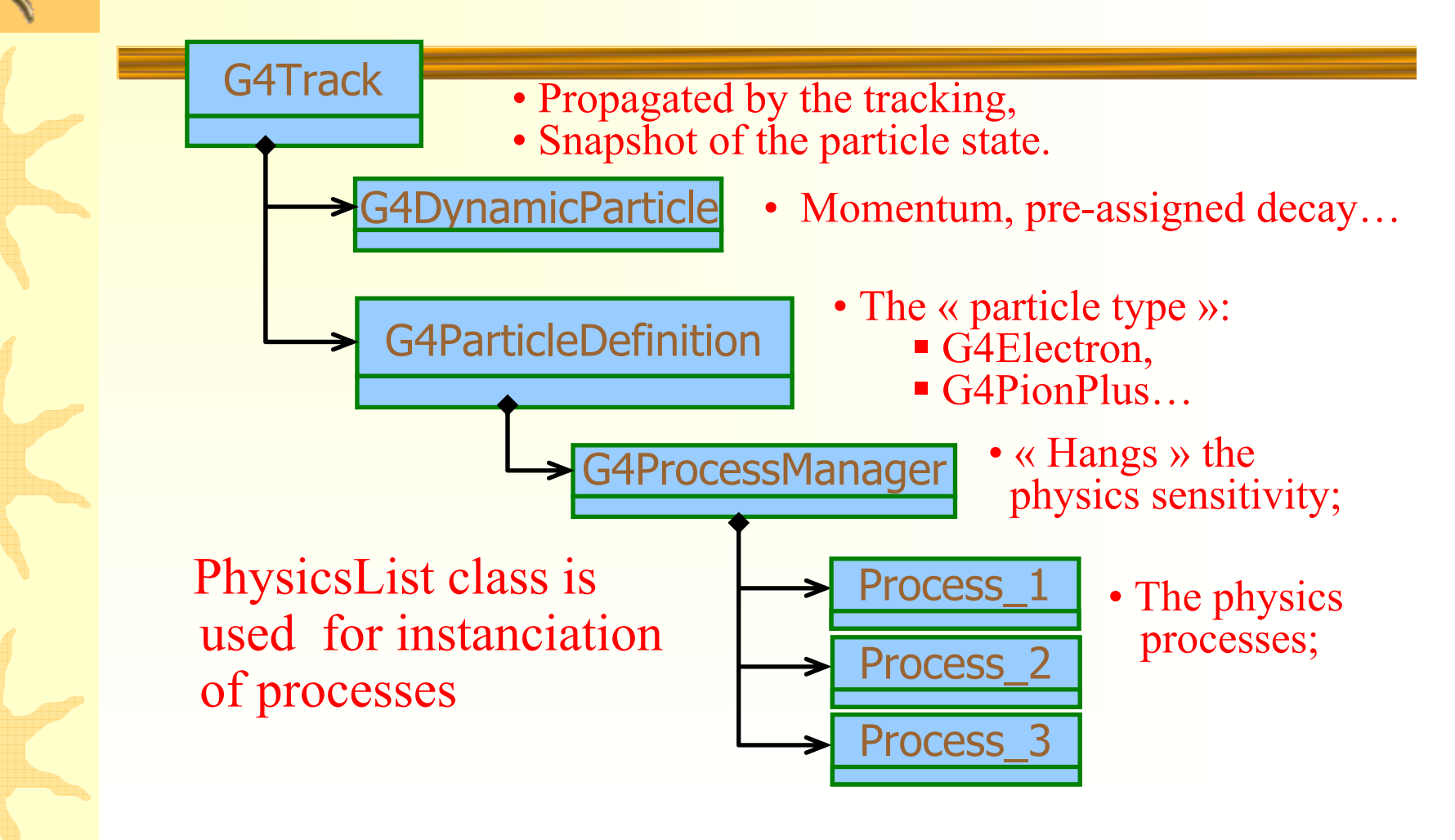

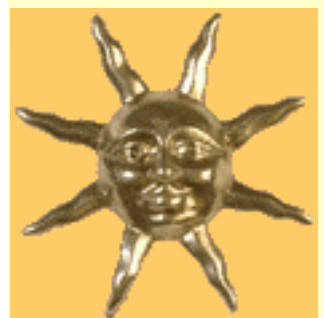

# *G4VProcess interface*

\* G4VProcess defines 6 pure virtual methods:

- AtRestGetPhysicalInteractionLength(….)
- AtRestDoIt(…)
- AlongStepGetPhysicalInteractionLength(…)
- AlongStepDoIt(…)
- PostStepGetPhysicalInteractionLength(…)
- PostStepDoIt(…)
- \* There are also other virtual methods:
	- –IsApplicable( const G4ParticleDefinition&)
	- –BuildPhysicsTable( const G4ParticleDefinition&)
- G4VProcess defined in source/processes/management

–

….

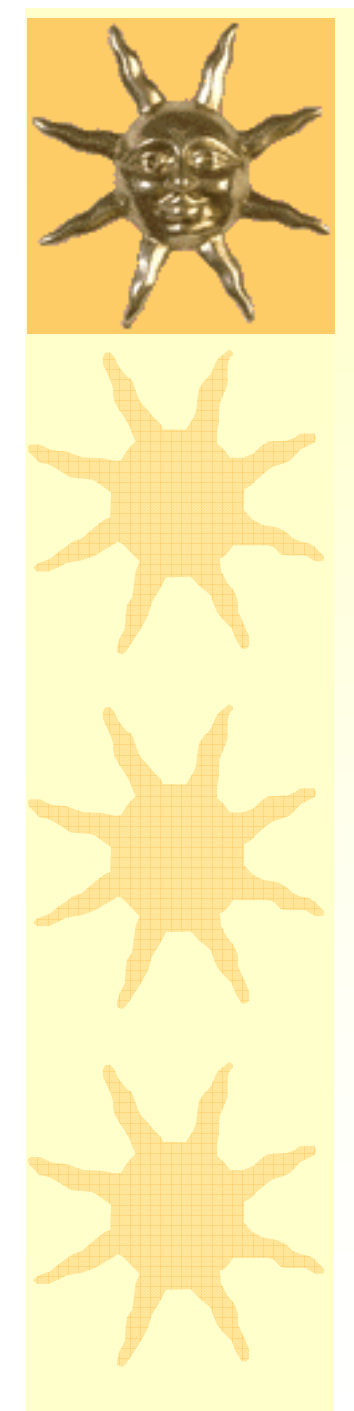

#### *G4VProcess actions*

- Abstract class defining the common interface of all processes in GEANT4
- AtRest
	- decay at rest, annihilation at rest, …
- \* AlongStep
	- continuous energy losses, multiple scattering, …
- PostStep
	- decay in flight, hardron elastic and inelastic, …

AtRest

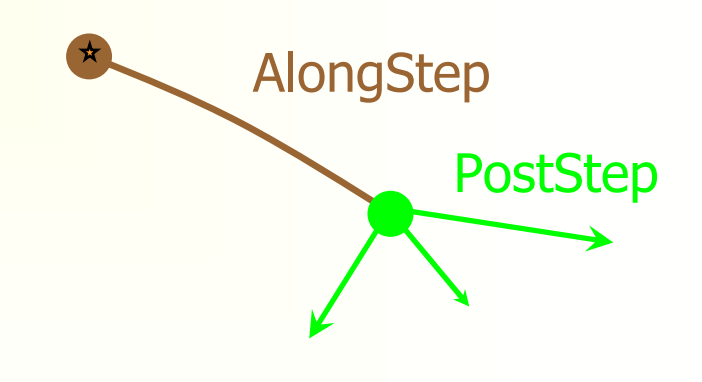

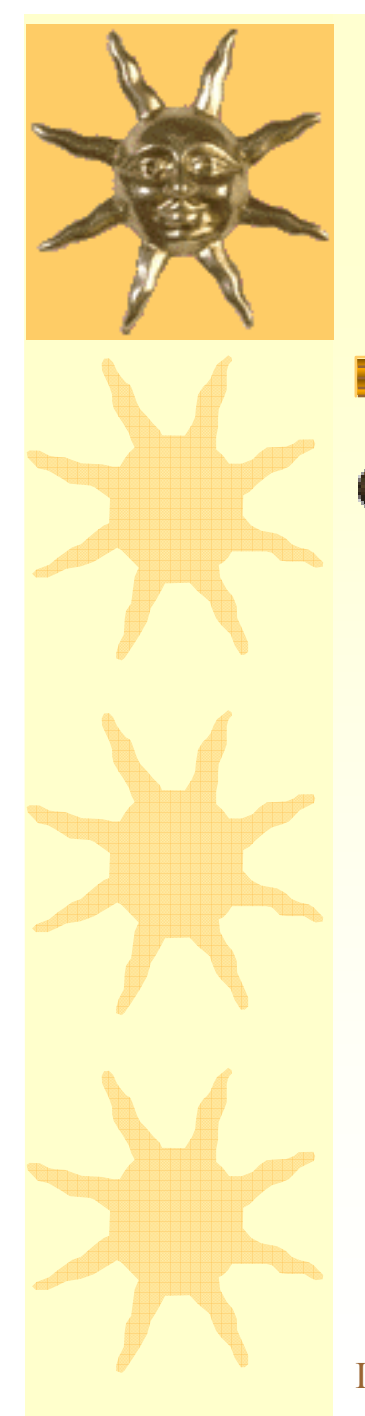

### *Geant4 physics categories*

• There are following categories:

- **Decay**
- Electromagnetic
- **Hadronic**
- **Optical**
- **Transportation**
- Parameterisations

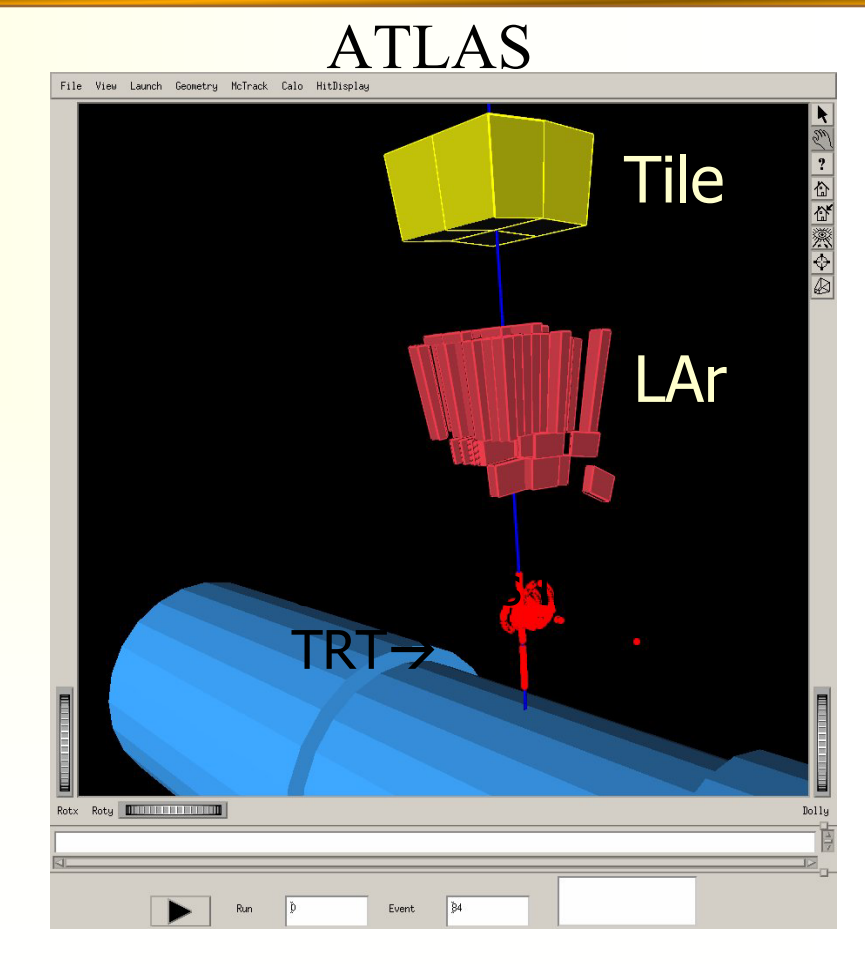

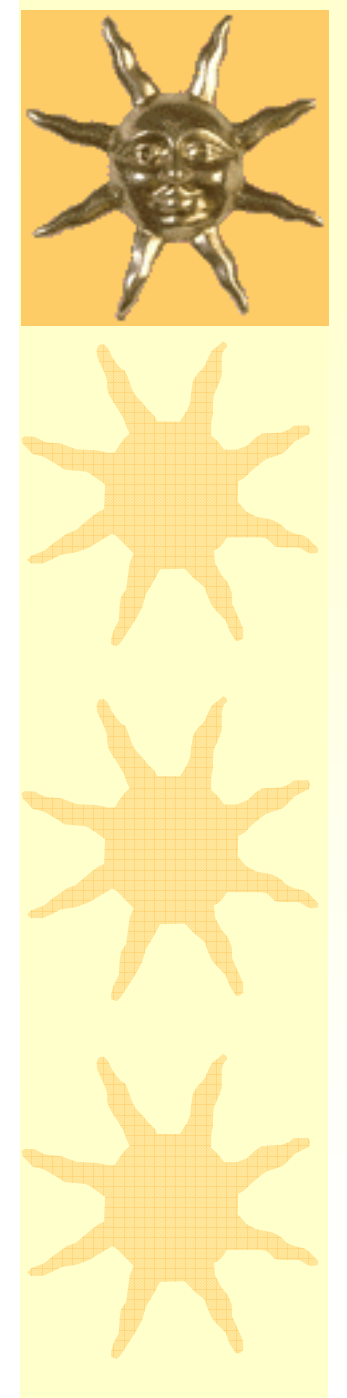

## *Electromagnetic Physics*

- **\* Processes of gamma, electron, and positron** interactions with media was traditionally called *"Electromagnetic Processes" (EM)*
- **\* Hadron interaction with atomic electrons** are also EM
- Hadron photo- and electro- production are simulated in framework of G4 hadronic physics

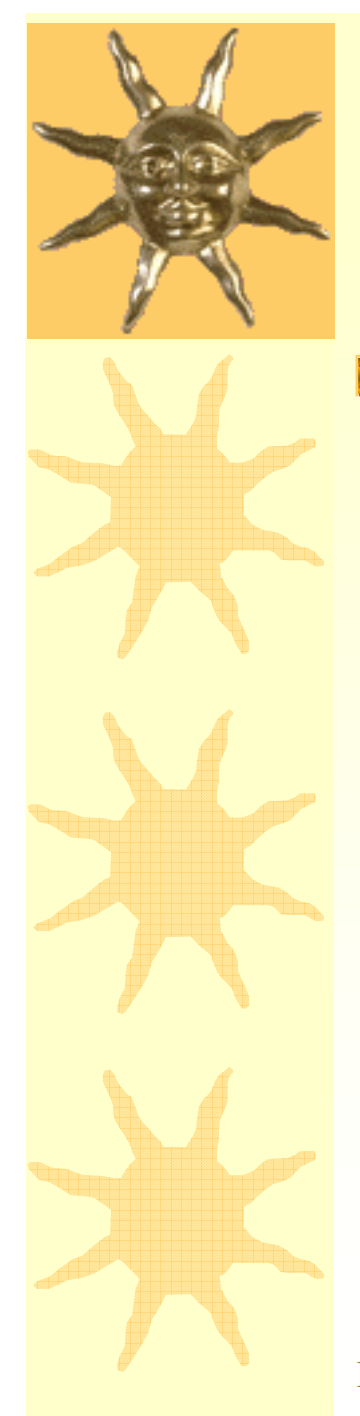

## *EM packages*

- *Standard*  basic set of processes for HEP
- *Muons* basic set of muon processes for HEP
- *Xrays* xray and optical proton production
- *Lowenergy* alternative set of processes with low energy extension of gamma, electron, and hadron EM physics
- *Highenergy* EM processes important above 100 GeV
- **★** *Optical* Optical photon interaction
- *Utils – common classes for other EM packages:*
	- *Interfaces*
	- *Energy loss and range table builders*
	- *Useful utilities*

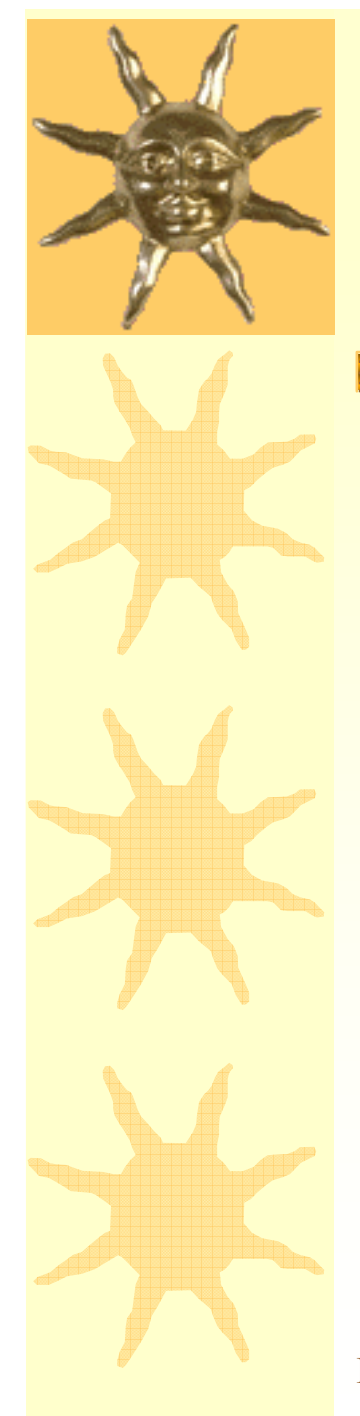

## *Standard EM Physics*

 $\star$  The projectile is assumed to have the energy  $\rm E_{\rm kin}\,{>}\,1 keV$ 

 $\star$  The atomic electrons are quasi-free – their binding energies neglected (except some corrections at low energies)

 $\star$  The atomic nucleus are fixed – no recoil

\* The matter is described as homogeneous, isotropic, amorphous

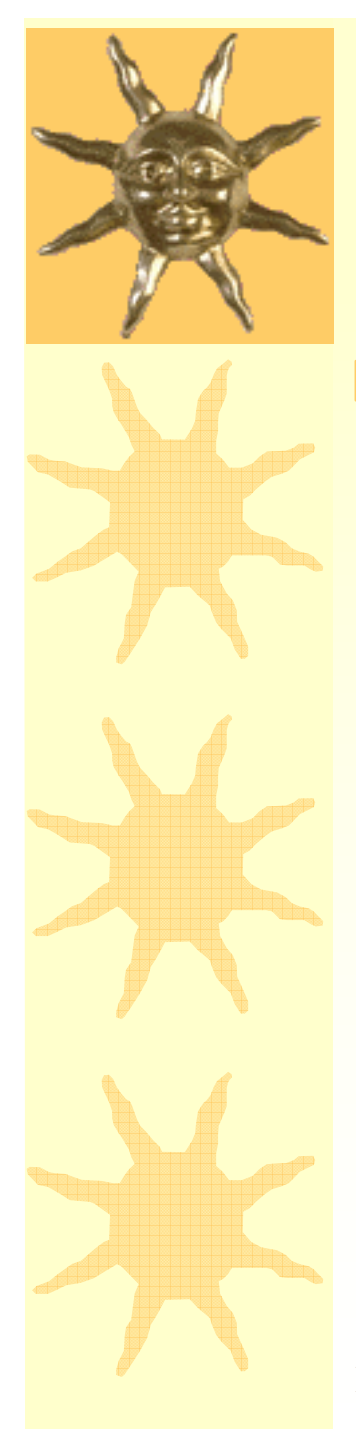

### *Standard EM Processes*

#### Gamma

- Photo-electric effect
- –Compton scattering
- e  $^{+}$ e- pair production
- $\mu^+$ µ- pair production
- Electron and positron
	- Ionization
	- –Bremsstrahlung
	- Positron annihilation

#### $*$  Muons

- Ionization
- Bremsstrahlung
- e  $^{+}$ e- pair production
- $\star$  Hadrons
	- Ionization
- $\star$  Ions
	- Ionization
- $\star$  Multiple scattering

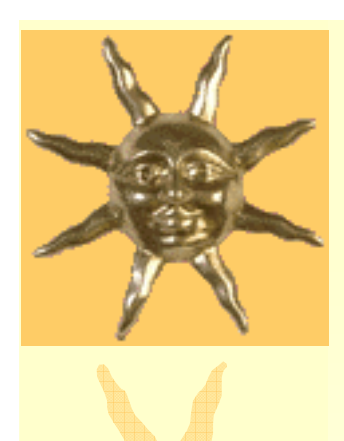

## *Standard EM Physics*

- **★ Standard G4 physics was** based on G3 knowledge/experience
- **★ Review of G3 models** have been done
- More precise theories were used if possible/ necessary
- Extension to highest energies in progress

#### Landau-Pomeranchuk-Migdal Effect for bremsstrahlung

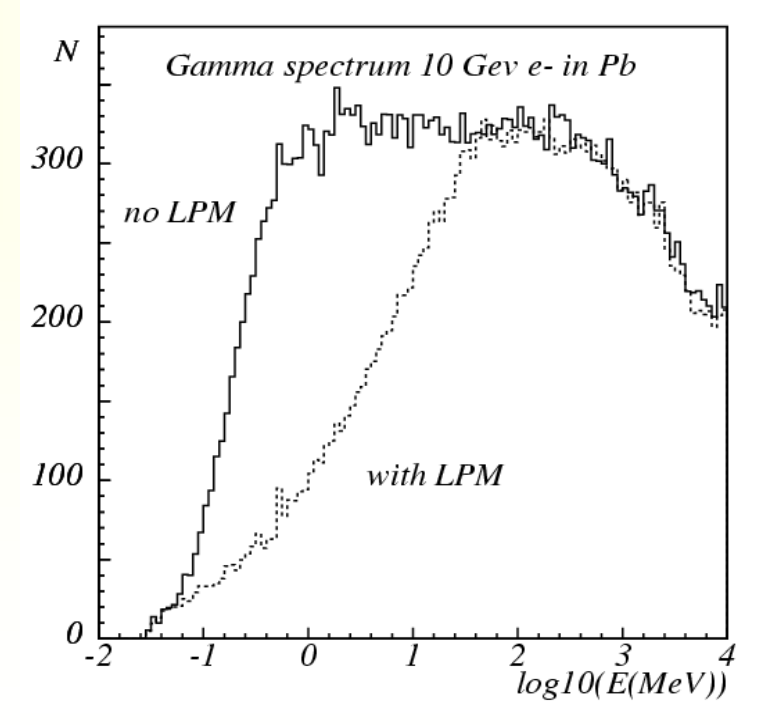

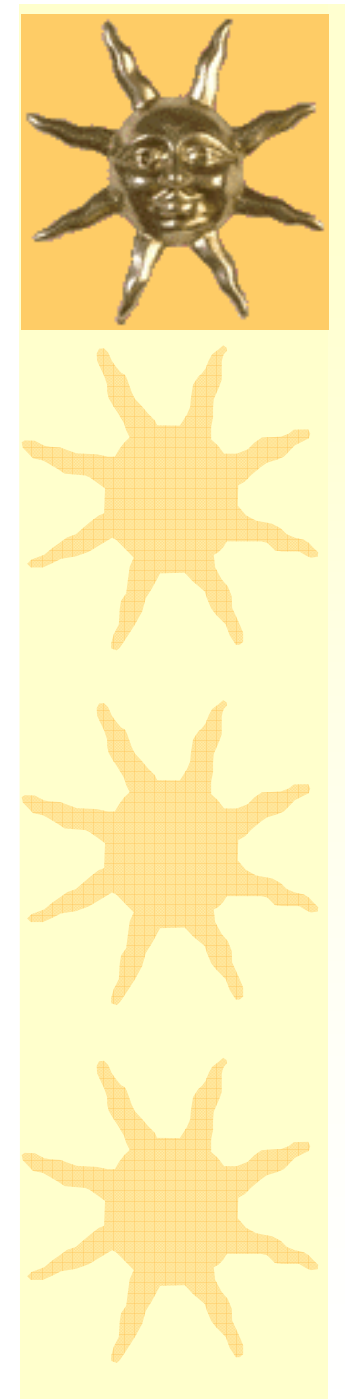

## *Energy Cuts for EM Physics*

- Energy spectrum of δ electrons ∼ 1/T2
- \* Energy spectrum of Bremsstahlung  $\sim 1/\omega$
- \* Huge number of low energy e- and gammas cannot be tracked efficiently by any Monte Carlo
- \* Cuts should be used

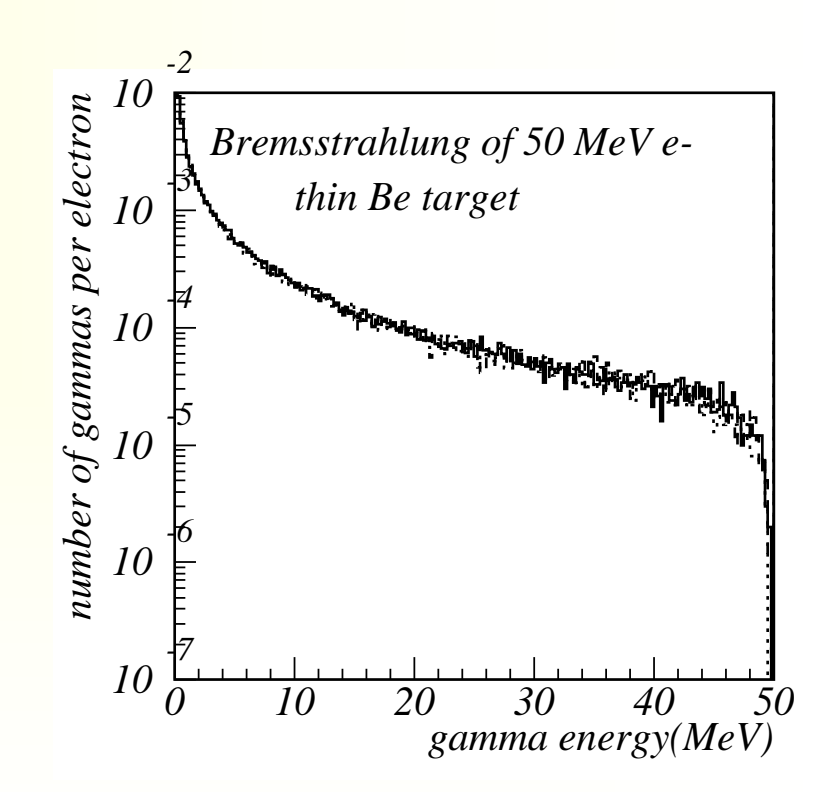

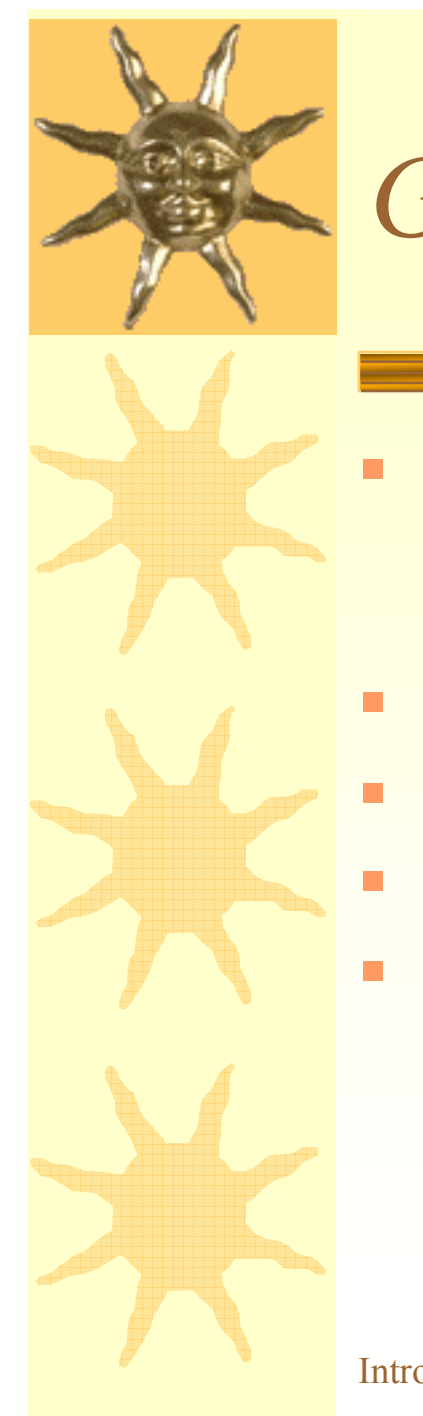

### *Geant4 cuts*

- For a typical process G4Ionisation production threshold T<sub>c</sub> subdivides continues and discrete part of energy loss: *Tc*
- Energy loss

$$
\frac{dE}{dx} = n \int_{0}^{T_c} t \frac{d\sigma(t)}{dt} dt
$$

δ-electron production

$$
\sigma = \int_{\frac{T}{T_c}}^{T_{\text{max}}} \frac{d\sigma}{dt} dt
$$

- By default energy is deposited at the step
- Energy loss can be used optionally for generation of δ-electrons under the threshold (subcutoff) and for fluorescence and Auger–electrons emission

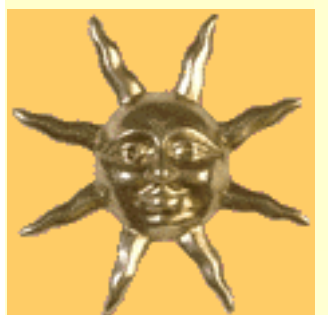

### *Effect of production thresholds*

In Geant3

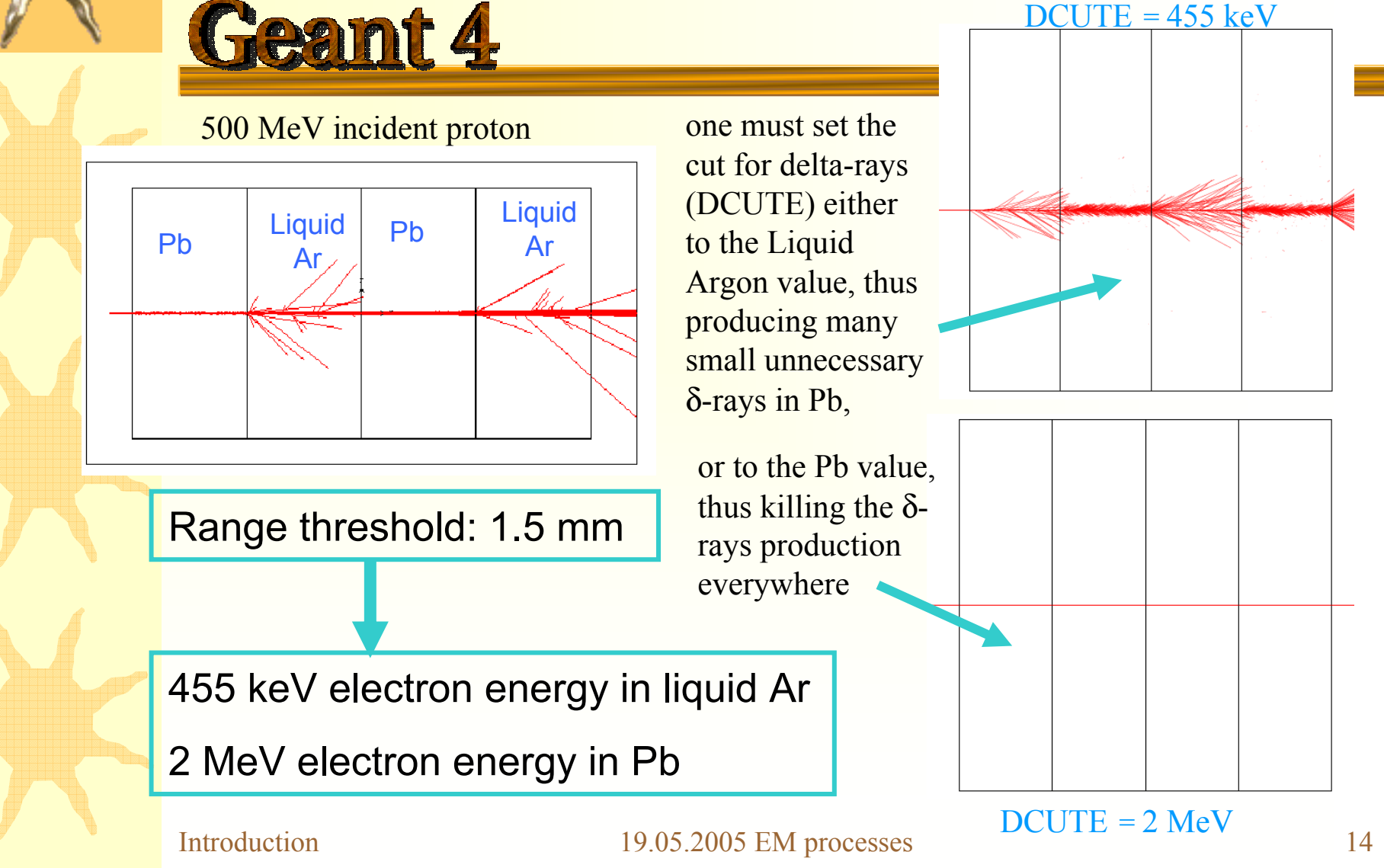

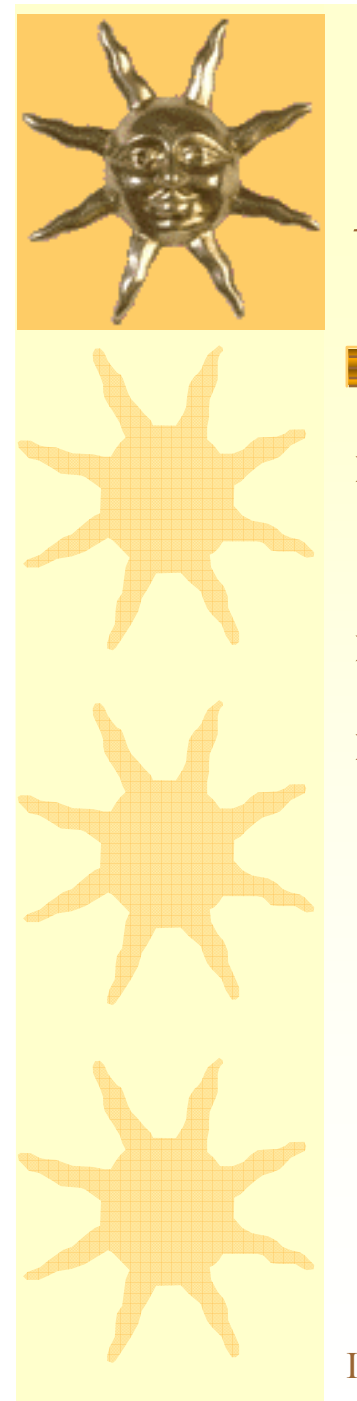

### *Remarks about Geant4 cuts*

- **\*** The use of production threshold is mandatory only for Standard ionization and bremsstahlung
- \* Other processes can use or ignore G4 cuts
- Alternative mechanism is UserLimits, which can be defined in a given G4LogicalVolume:
	- Maximum step size
	- Maximum track length
	- Maximum track time
	- Minimun kinetic energy
	- Minimum range

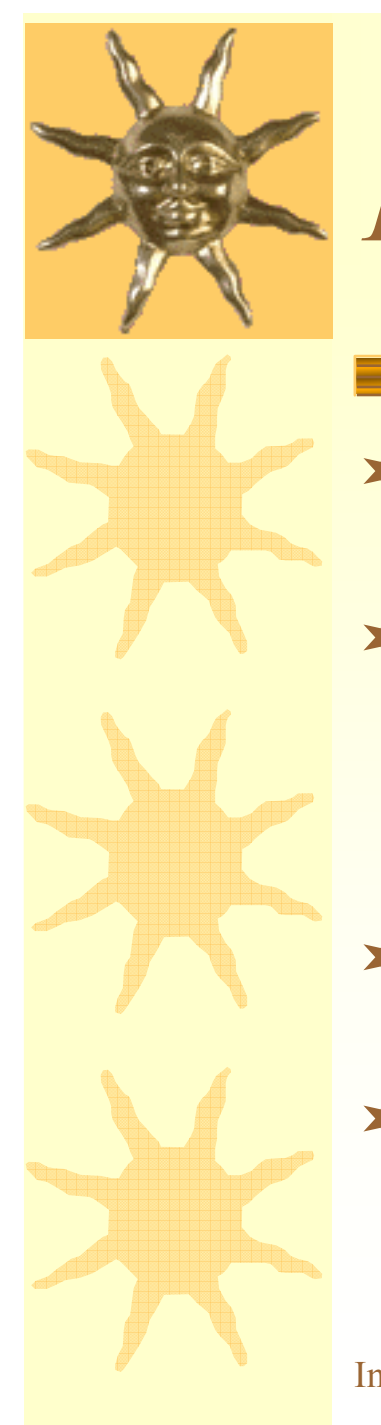

### *PhysicsList*

 $\star$  It is one of the « mandatory user classes »; – Defined in source/run

#### **\* Defines the three pure virtual methods:**

- ConstructParticle()
- ConstructProcesse()
- SetCuts()
- Concrete PhysicsList needs to inherit from G4VUserPhysicsList or G4VModularPhysicsList
- For interactivity G4UserPhysicsListMessenger can be used to handle PhysicsList parameters

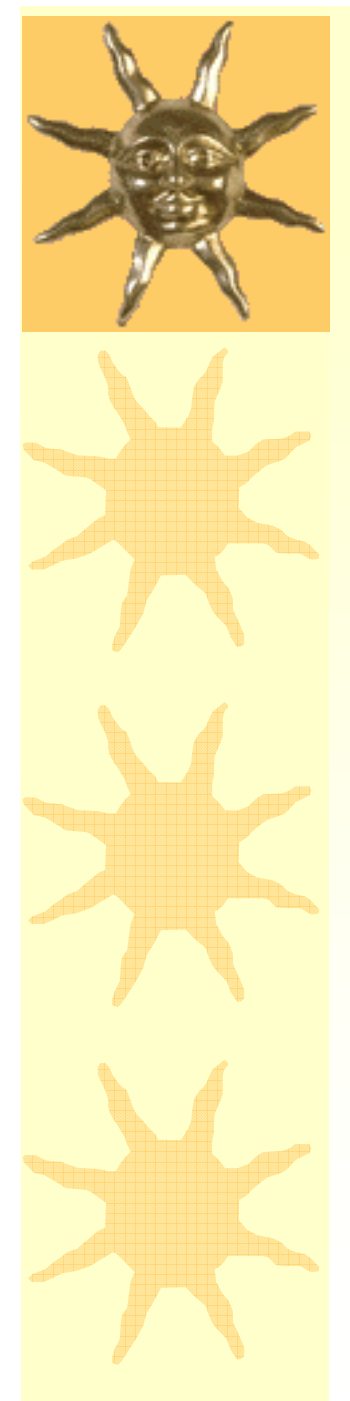

## *Example: Gamma processes*

#### \* Discrete processes - only PostStep actions;

- Use function AddDiscreteProcess;
- $\mathcal{L}_{\mathcal{A}}$  , where  $\mathcal{L}_{\mathcal{A}}$  is the set of the set of the set of the set of the set of the set of the set of the set of the set of the set of the set of the set of the set of the set of the set of the set of the **pmanager** is the G4ProcessManager of the gamma;
- – Assume the transportation has been set by AddTransportation;

#### Code sample:

#### **// Construct processes for gamma:**

**pmanager->AddDiscreteProcess**(new G4GammaConversion()); **pmanager->AddDiscreteProcess**(new G4ComptonScattering()); **pmanager->AddDiscreteProcess**(new G4PhotoElectricEffect());

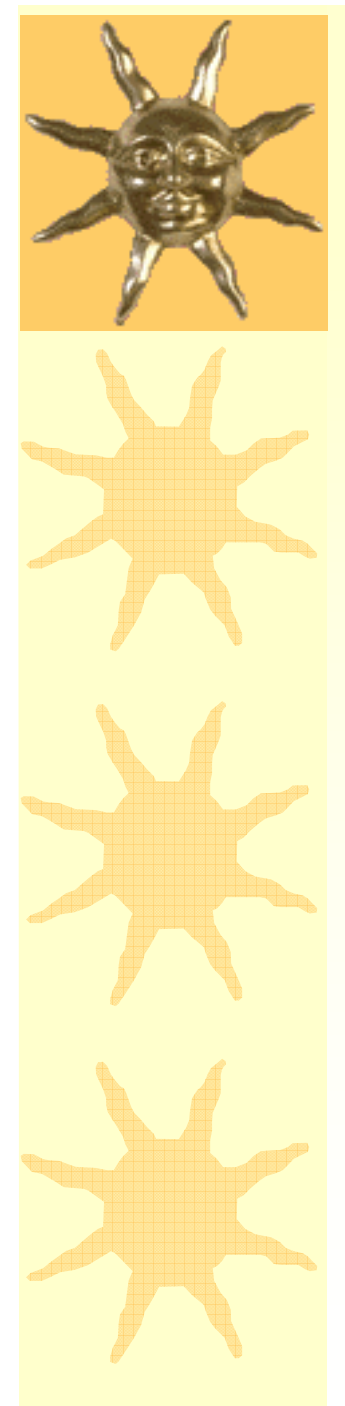

### *Some Remarks*

\* Standard package of EM interactions was created for HEP applications

 $*$  It is well adequate for instrumental studies, space and medical applications

Examples of different usage of the Standard package:

- \$G4INSTALL/examples/novice
- \$G4INSTALL/examples/extended/electromagnetic